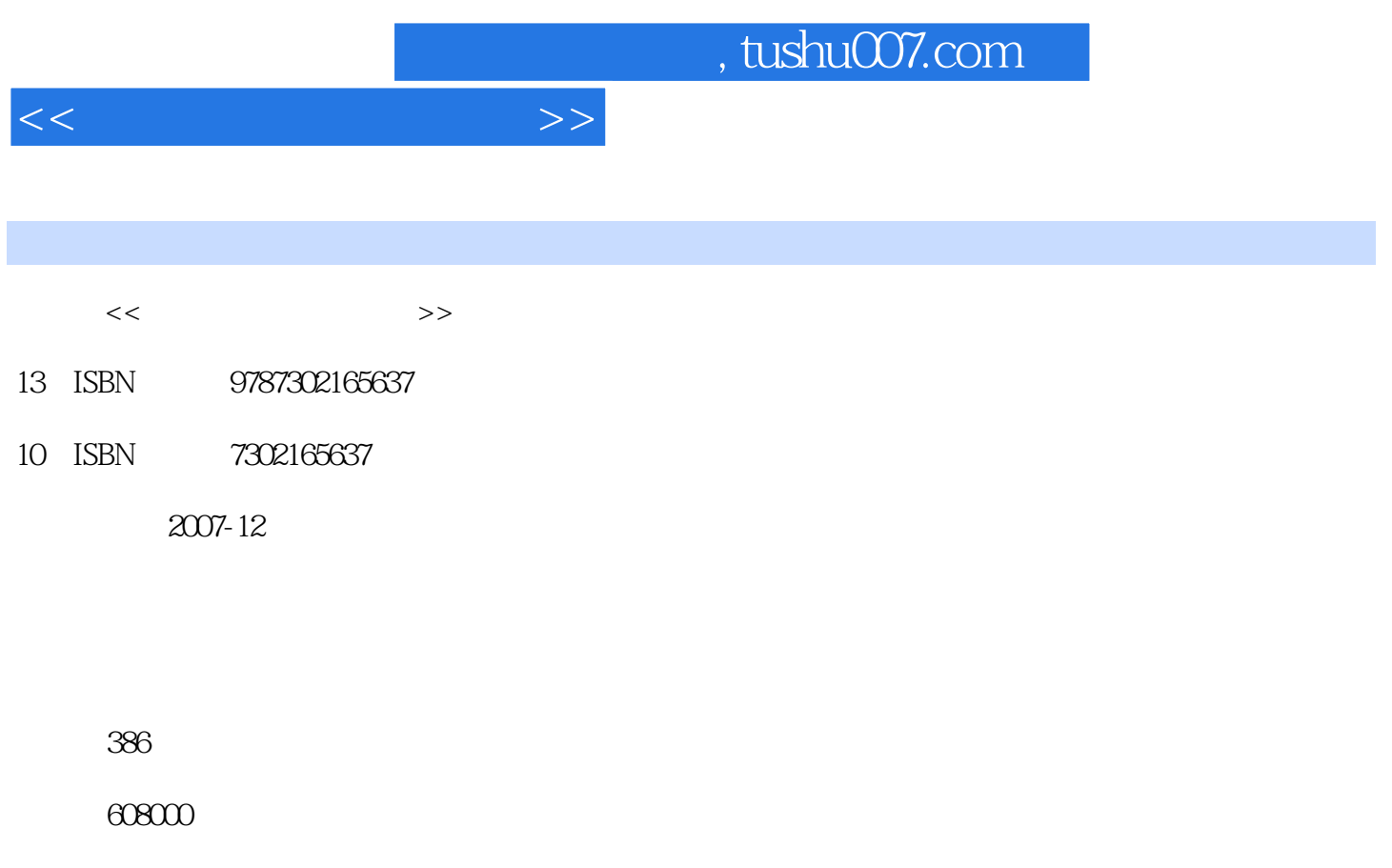

extended by PDF and the PDF

更多资源请访问:http://www.tushu007.com

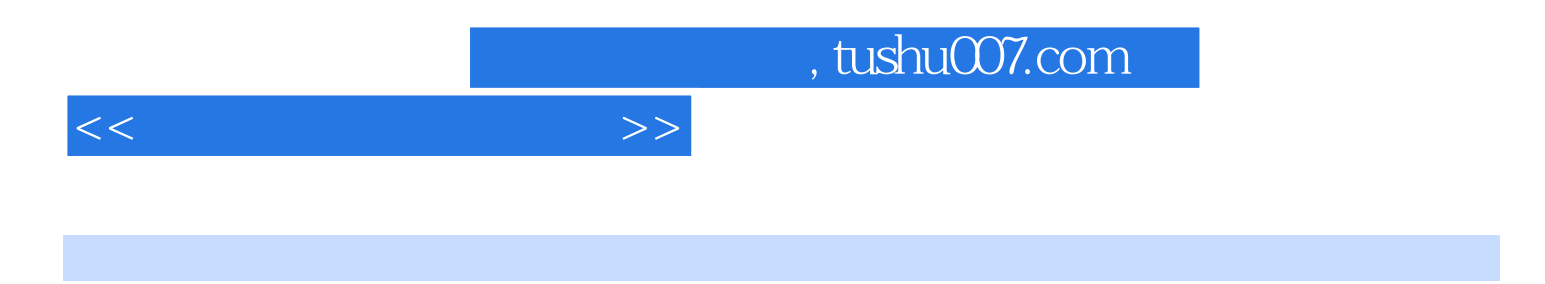

Windows Vista Windows Vista Report of the UV ord 2007 Excel 2007

PowerPoint 2007

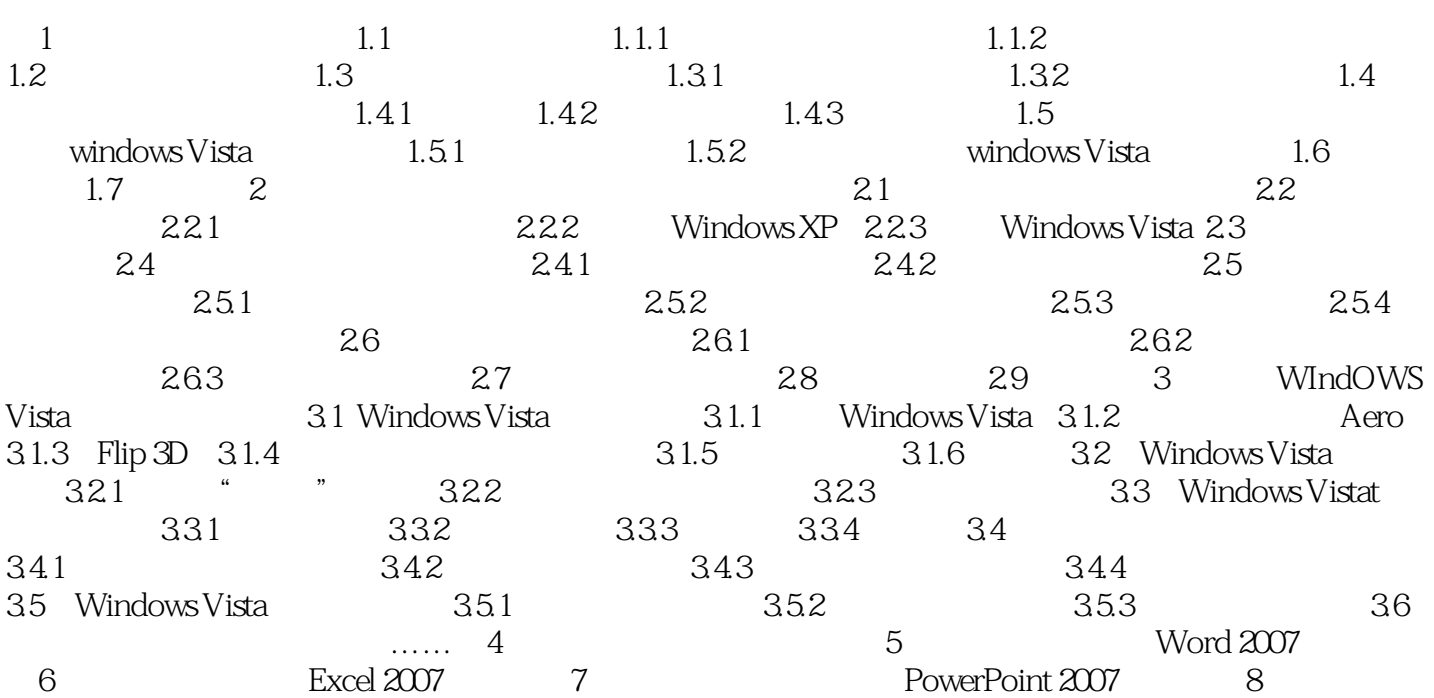

 $<<$  and  $>>$ 

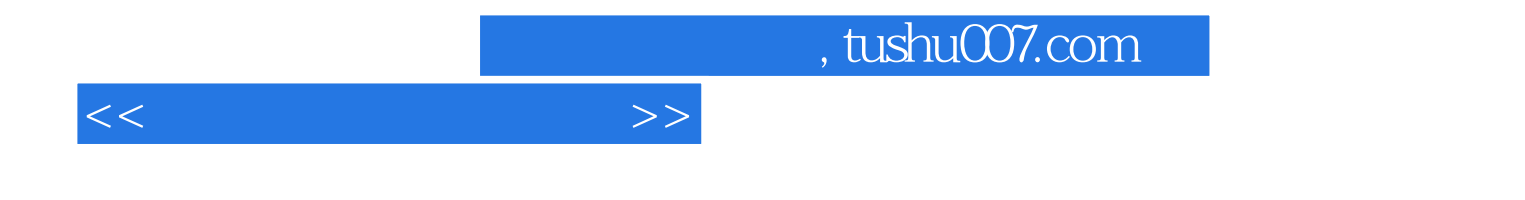

本站所提供下载的PDF图书仅提供预览和简介,请支持正版图书。

更多资源请访问:http://www.tushu007.com